**AutoCAD Crack Serial Key Free Download (Final 2022)**

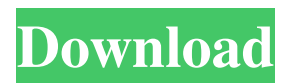

### **AutoCAD Crack Free Download**

AutoCAD Download With Full Crack is used to create 2D architectural and construction drawings. It is also used to generate construction management documents and virtual models. This article, the fifth in a series of introductory tutorials, will show you the basics of AutoCAD 2022 Crack and how you can use it to create architectural, engineering, and construction documents (ACD documents) and build models for architectural, engineering, and construction (AEC) professionals. Understanding the Structure of AutoCAD For Windows 10 Crack AutoCAD Free Download is designed as an organized, logical, and comprehensive system for creating, modifying, and viewing three-dimensional drawings. The various parts of the AutoCAD application are grouped into logical "layers," which act as tabs in the application. Click the corresponding arrow in the layered dialog box to access any of the tabs on the tabbed layout. The AUTOCAD and the Layered dialog box with the 4 main tabbed layouts in the dialog box. The application is divided into several different drawing packages (or "layers"), including the following: Drawing is the process of creating 2D architectural, engineering, or construction (AEC) drawings with the help of AutoCAD. is the process of creating 2D architectural, engineering, or construction (AEC) drawings with the help of AutoCAD. Documentation is the process of documenting existing design elements and adding data to AEC drawings, such as project plans, floorplans, schedules, specifications, and construction documents. is the process of documenting existing design elements and adding data to AEC drawings, such as project plans, floorplans, schedules, specifications, and construction documents. Presentation is the process of viewing 3D views of AutoCAD documents and of making 2D presentations (print or electronic) of AEC documents with the help of AutoCAD. is the process of viewing 3D views of AutoCAD documents and of making 2D presentations (print or electronic) of AEC documents with the help of AutoCAD. Modeling is the process of creating and managing 3D models in AutoCAD for the design of any type of project. are the processes of creating and managing 3D models in AutoCAD for the design of any type of project. Functions and Features is the process of setting various options for customizing the software. Each drawing package has an associated layer. AutoCAD Layer1: The 1st drawing package or layer

### **AutoCAD With Keygen PC/Windows**

AutoCAD Full Crack Xdxf AutoCAD Full Crack Xlsx AutoCAD Crack For Windows Xps AutoCAD XML Autodesk Xref Applications AutoCAD software is a package of several products that come as a single package: AutoCAD Architecture 2010 AutoCAD Electrical AutoCAD Electrical 2010 AutoCAD eDrawings AutoCAD LT AutoCAD Mechanical AutoCAD Construction AutoCAD Civil 3D AutoCAD Map 3D AutoCAD 3D Site Construction AutoCAD Architectural Desktop Autodesk Architectural Design Autodesk Civil 3D Autodesk Animation Autodesk MotionBuilder Autodesk Smoke Autodesk Revit Architecture Autodesk Revit MEP Autodesk Construction Manager Autodesk Building Information Modeling Autodesk Inventor Autodesk provided free OpenSource editions of AutoCAD from 2016, mainly using Material Design. Plugins for using AutoCAD as an API There are many third-party plugins available, such as AutoCAD Control, Autodesk Visual LISP (VCL),.NET, Python and Java. A large number of plugins are available on the Application store, such as: AML Kontur ArchSnap Architectural Desktop – MEP Architecture Import – 2D, 3D, 4D Architecture Virtual Construction and Planning AutoCAD Control - AutoCAD Electrical AutoCAD LT AutoCAD Map 3D AutoCAD Mechanical AutoCAD Studio AutoCAD Xdxf AutoCAD Xlsx AutoCAD eDrawings AutoCAD Architectural Desktop Autodesk Contractor Autodesk FastTrack Autodesk Frame Autodesk MotionBuilder Autodesk Smoke Autodesk Revit Architecture Autodesk Revit MEP Autodesk Technology Analyst Autodesk Vault Bimserver Cadworx ClearCase Validation Enterprise Architect GeoDesigner Hadoop Mathematica Navisworks NURBS Office 365 Visual Designer Protégé RCP Scanscope SketchUp SOLIDWORKS Licensing AutoCAD can be licensed in three ways: Authorized Networks: Authorized use of the AutoCAD a1d647c40b

## **AutoCAD Patch With Serial Key [Mac/Win]**

External links \* Is your product not listed? Do you have any question? Visit the official website of ARCHICAD What is AutoCAD for ARCHICAD? (Visible below) You can find ARCHICAD Keygen and activator by looking for this file in your Autocad or registered Autocad. ARCHICAD Activate 2019 2020 2020x Your Autocad has this file. After Activation you will see the new Archicad Interface. ARCHICAD 2018 ARCHICAD 2017 ARCHICAD 2016 Here is a link that you can try. And here is the real ARCHICAD activation link that you can try with your Autocad. ARCHICAD KEY GENERATOR – 2018 2020 2020x Here is the link to the activation code to generate the new key: or And here is the link to the activation code to generate the new key: or ARCHICAD 2007 2010 2011 2012 2013 2014 2015 2016 2017 2018 2019 2020 2020x Download ARCHICAD and activate it with the below keys to avoid the vulnerability. Here is the link to the activation code to generate the new key: or And here is the link to the activation code to generate the new key: or ARCHICAD FREE If you want to download the Archicad free, here is a link for you. ARCHICAD KEY GENERATOR 2019 2020 2020x or

### **What's New in the AutoCAD?**

Automatic Plotter: A new plotter object enables you to automatically print to a desired plotter in a current drawing, or export any drawing to a file ready to be uploaded to your plotter. (video: 1:27 min.) Added Ribbon Functions: In addition to the New Application button and the File menu, the ribbon has several new functions to make working more efficient. (video: 1:10 min.) Ribbon Improvements: Many of the new ribbon functions support multiple drawings and the ability to move the ribbon to a different location within the ribbon panel. New Ribbon Panel: The ribbon has been redesigned with a new layout and workflow in mind. You can add or change your own custom layouts on the ribbon for specific tools and functions. Ribbon Actions: You can perform actions directly from a ribbon button or from a mouse click. Navigation History for the Ribbon Panel: Use a history list to allow you to use the arrow keys to navigate up or down through your drawing history in a window, as well as your saved custom layouts. Multi-Layered Presentation: You can now create presentations in layers. By setting the layer to hidden, you can hide or show parts of the presentation as needed. Extended or Hidden Objects: Some drawings, like piping, can contain large amounts of hidden geometry. You can now hide the entire drawing or just hidden objects using the Hidden drawing option. (video: 2:35 min.) Added AutoLayout for 'About' Button: You can now use an AutoLayout style for the 'About' button in the Drawing Options ribbon tab to specify a standard font, a specific icon, and a customized image. (video: 2:35 min.) Color Fill: In addition to a new Color Fill button, you can now also fill objects by using the shape or layer fill options. (video: 2:47 min.) Time Object Properties: The Time object has been added to the ribbon, and it contains many new features. Canvas Window Options: When you print, plot, export, or print to PDF, you can now choose whether to print to the new design canvas window or to the existing window. Added Zoom Scale: You can now zoom

# **System Requirements:**

Supported OS: Windows 7 / Windows 8 / Windows 10 Intel Celeron Dual Core CPU 450 MHz NVIDIA GT540M 1 GB 2 GB free disk space 2GB Video RAM 1 GB Graphics Memory DirectX 10 Controller Configuration: Wii Fit Gamepad Support: Mii Fit Wii U Wii U Pro Controller Dual shock 4 wireless DUAL SHOCK 4 Two-Button Start & Select Nunchuk Miiverse and